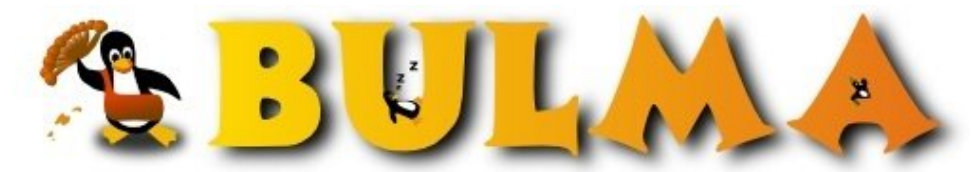

Bisoños Usuarios de GNU/Linux de Mallorca y Alrededores | Bergantells Usuaris de GNU/Linux de Mallorca i Afegitons

**VIDEO CURSO Nª 5 de INTRODUCCIÓN A CENTOS LINUX (786 lectures)** Per **Jesus Velazquez**, *[jespoting](mailto:jespoting _ARROBA_ gmail.com?subject=Articulo%20%27VIDEO%20CURSO%20N%AA%205%20de%20INTRODUCCI%D3N%20A%20CENTOS%20LINUX%27%20en%20Bulma)* [\(http://](http://)) Creado el 27/07/2005 02:21 modificado el 27/07/2005 02:21

*Video curso numero 5 de la serie de ya 7 tutoriales de introducción a Centos Linux. Los video cursos se pueden ver ONLINE en STREAMING REAL... pulsa en leer más.. para enterarte...*

Hola que tal,

Despues de varios meses de intenso trabajo ahora me encuento un poco más desahogado. Voy a intentar reducir drásticamente el tiempo de entrega entre cada video tutorial para entregar 1 cada 1 máximo 2 semanas.

En este 5 videotutorial de la serie de video cursos de iniciación a Centos Linux 4.0 me meto ya con el apartado gráfico, configuración de la resolución de pantalla, tarjeta gráfica, modos de configuración bajo el interprete de comandos y herramientas propias de CentOs linux, inicio de sesión bajo GNOME, menús del mismo, disposición de aplicaciónes, configuración para propósitos particulares del mismo y applets. En el próximo video tutorial me meteré ya con el entorno de escritorio KDE, configuración, manipulación, atajos, extras..

Para poder ver el video curso se puede entrar como siempre desde ..: <http://www.espacionline.com/cursolinux>(1) O desde la nueva web en post-producción<http://www.centos-es.com>(2)

La opción de descarga la voy a poner próximamente ya que era tal el aluvión de descargas que me consumía muchísimo ancho de banda! por lo que voy a adquirir un plan propio a EspaciOnline para el alojamiento de todos los videos para descarga directa ya que por bittorrent la gente se los baja pero en seguida los quita de compartir (hay que ver que buena fé tiene mucha gente), pero bueno. Espero que para esta semana lo tenga para descarga todos.

## PRÓXIMAMENTE

-----------------

En cuanto se termine el curso de iniciación dentro de 8 VIDEOS o así mas, voy a poner desde la web para los usuarios que lo quieran una opción para poder adquirir el curso completo con calidad muy superior a la de las descargas!! con menú propio y con algúnos extras muy interesantes.

By Jespoting -  $\frac{\text{ispoting}\omega_{\text{g}}}{\text{ispoting}\omega_{\text{g}}}$ 

## **Lista de enlaces de este artículo:**

- 1.<http://www.espacionline.com/cursolinux>
- 2.<http://www.centos-es.com>
- 3.<mailto:jespoting@gmail.com>

E-mail del autor: jespoting \_ARROBA\_ gmail.com **Podrás encontrar este artículo e información adicional en: <http://bulma.net/body.phtml?nIdNoticia=2215>**